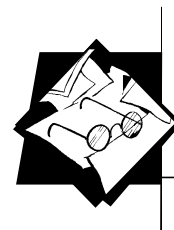

# **Цифровая экологическая экспедиция школьников**

# **Киселёв Алексей Константинович,**

◈

старший преподаватель Нижегородского государственного педагогического университета им. К. Минина

**Концепция всепроникающего обучения базируется на представлениях о тотальном доступе современных школьников к мобильным цифровым устройствам, повсеместности цифровой коммуникации и практике использования Web 2.0 [2]. Обучение может происходить где угодно и когда угодно, оно встраивается в контекст ситуаций и происходит даже тогда, когда школьники не осознают этого.** 

## **От всепроникающей компьютеризации к всепроникающему обучению**

Всепроникающее обучение возникает как результат эволюции электронного обучения, когда электронные средства становятся не только мобильными, но и контекстно зависимыми, отвечающими возникающим познавательным потребностям учащихся, которые обеспечивают творческое взаимодействие и сотрудничество при решении учебных и исследовательских задач. При этом компьютеры перестают находиться в центре внимания, оставляя место непосредственно основным учебным задачам.

Примером реализации концепции всепроникающего обучения может являться опыт летних цифровых экологических экспедиций школьников, проводимых нами на базе полевого стационара «Сережа» в селе Пустынь Нижегородской области с 2008 г.<sup>2</sup> . Отправной точкой проекта стало сотрудничество с голландским фондом «Миллениум», предоставившим нам школьные ноутбуки OLPC XO. Каждый школьник, участвовавший в проекте цифровой экологической экспедиции, получил в личное распоряжение компактный, ударо- и влаго- прочный ноутбук со значительным ресурсом аккумулятора, который можно было использовать где угодно и когда угодно.

Школьный нетбук OLPC XO является первым компьютером, созданным специально для личного пользования ученика<sup>3</sup>. Программное обеспечение компьютера, работающее на базе ядра Linux и автоматически создаваемой вокруг компьютеров беспроводной WiFi-сети, собрано таким образом, чтобы обеспечить сотрудничество и дистанционное взаимодействие. Школьники с помощью OLPC XO могли общаться друг с другом в чатах, создаваемых ими самими, совместно редактировать документы, рисовать,

<sup>3</sup> *Ярмахов Б.Б.* «1 ученик : 1 компьютер» — образовательная модель мобильного обучения в школе. М., 2012. 236 с.

**ИССЛЕДОВАТЕЛЬСКАЯ РАБОТА ШКОЛЬНИКОВ / 3'2013 82**

⊕

<sup>1</sup> *Xinyou Zhao, Xin Wan, Toshio Okamoto.* Adaptive Content Delivery in Ubiquitous Learning Environment //The 6th IEEE International Conference on Wireless, Mobile and Ubiquitous Technologies in Education (IEEE WMUTE 2010). Kaohsiung, TAIWAN. Retrieved 2010-07-22.

<sup>2</sup> *Ярмахов Б.Б., Патаракин Е.Д., Буров В.В., Шустов С.Б.* Летний цифровой лагерь: модель 1:1 // Народное образование. 2009. № 3.

IRSh\_2013-03.indd 83 RSh\_2013-03.indd 06.08.2013 13:46:12 6.08.2013

между субъектами — школьниками, педагогами, родителями, вооруженными личными компьютерами и объектами предметной среды — учебными и методическими материалами, медиаколлекциями, конспектами учащихся, рисунками, моделями, таблицами и другими материалами. Работа с информацией значительно упрощается, когда есть возможность свободно ею манипулиро-

исследовательских проектов в среде повсеместной тотальной компьютеризации при наличии эффективной информационно**компьютеры Classmate PC в полевых условиях**

◈

**ИССЛЕДОВАТЕЛЬСКАЯ РАБОТА ШКОЛЬНИКОВ / 3'2013**

**83**

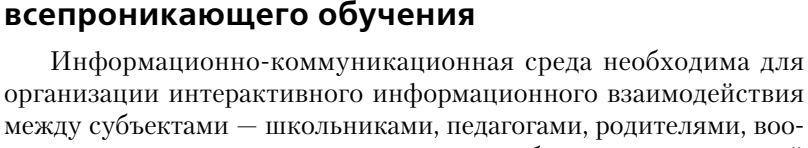

**Модель инфраструктуры среды** 

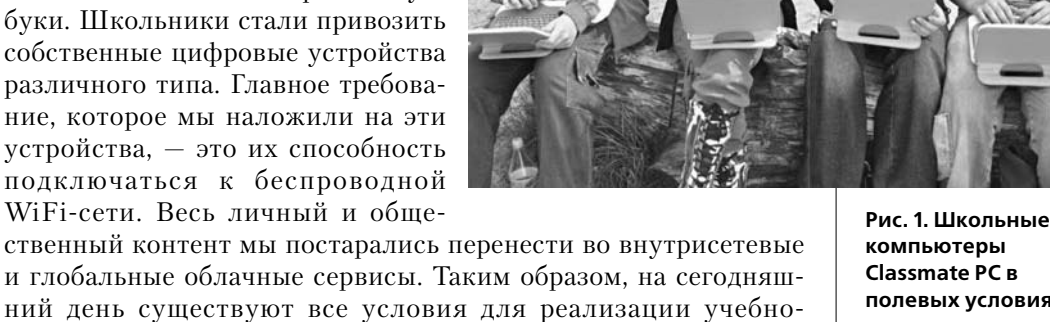

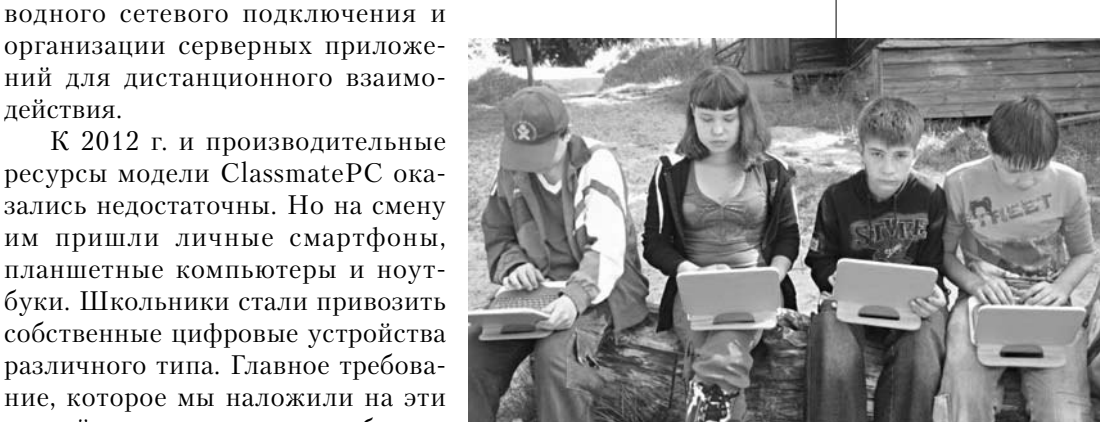

**И РЕКОМЕНДАЦИИ** играть через сеть, делиться файлами и т.п. OLPC XO как индивидуальный компьютер ученика провоцирует школьника на сближение с другими детьми, владельцами таких же компьютеров, через совместную сетевую работу в компьютерных приложениях.

В 2010 г. нам стало не хватать ресурсов и быстродействия OLPC XO. Компания Intel поддержала проект, выделив нам школьные ноутбуки своего производства Classmate PC под операционной системой Windows XP. Плюс использования этих компьютеров в том, что дети работали с привычной для них операционной системой, которую они могли настраивать под себя. Минусом стало отсутствие сетевых приложений и автоматиче-

ски создаваемого беспроводного подключения между компьютерами. Это потребовало от нас создание инфраструктуры беспро-

ний для дистанционного взаимо-

ресурсы модели ClassmatePC ока-

планшетные компьютеры и ноут-

коммуникационной среды.

действия.

◈

**МЕТОДИЧЕСКИЕ РАЗРАБОТКИ** 

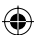

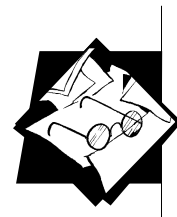

вать, встраивать в текст и гипертекст, видоизменять, передавать, организовывать вокруг неё обсуждение и т.п.

◈

Технической основой информационно-коммуникационной среды полевого учебно-исследовательского стационара является беспроводная компьютерная сеть, охватывающая всю его территорию. Такая сеть была собрана нами на основе точек беспроводного доступа, соединённых друг с другом кабелем. Отдельный компьютер мы стационарно подключили к сети и назвали его серверной станцией. На серверную станцию был установлен пакет приложений ХАМРР, благодаря которому наш компьютер превратился в web-сервер. В корневой папке нашего web-сервера мы развернули МедиаВики, превратившую наш компьютер в викивики контент-сервер.

Следует заметить, что особых требований к производительности компьютера- сервера не накладывается, поскольку количество абонентов локальной сети относительно невелико (у нас до 40). Кроме того, неважно, на какой операционной системе будет работать веб-сервер, свободно распространяемые дистрибутивы ХАМРР есть и для Windows, и для LINUX систем. Дополнительно был установлен локальный мессенджер Jabber для организации внутрисетевых чатов и расширения для Mediawiki, позволяющие работать с картами.

Все компьютеры автоматически подключаются к беспроводной сети. Для того чтобы перейти с любого компьютера сети на локальный сервер, необходимо указать его внутрисетевой адрес. Поэтому компьютеру с установленным веб-сервером задаём статичный ір-адрес (например: 192.168.0.1). Хотя это не обязательное условие, адресоваться можно и по широкополосным адресам windows-сети. Можно, при желании, установить локальный DNSсервер и задать любое доменное имя. Еще более привлекательным вариантом является автоматический редирект (это когда при любой попытке зайти в Интернет вы автоматически оказываетесь на главной страничке внутреннего сайта). Таким образом, чтобы абоненты локальной сети могли выйти на веб-сайт полевого стационара, им нужно в адресной строке браузера набрать адрес сервера. Чтобы каждый раз не вводить адрес, можно его обозначить в настройках браузера как домашнюю страничку.

Локальная сеть полевого стационара может иметь шлюз выхода в Интернет (например, через DSL-модем). Модем подключается к одной из точек доступа и настраивается в режим автоматической регистрации. Файервол модема позволяет настроить любую политику доступа к Интернету для локальных пользователей и наоборот — пользователей Интернета к серверу внутренней сети. Для адресации внешних наблюдателей к серверу полевого стационара удобно использовать сервис DynamicDNS.

Опыт показал, что интернет-канал разумнее всего использовать для доступа сторонних наблюдателей (из Интернета) к ло-

84 **ИССЛЕДОВАТЕЛЬСКАЯ** РАБОТА ШКОЛЬНИКОВ / 3'2013

IRSh\_2013-03.indd 84

◈

кальному веб-серверу. В полевых условиях нет возможности создать достаточно широкий канал доступа к глобальной сети, который бы обеспечил комфортную работу всех локальных абонентов в Интернете. Кроме того, в большинстве случаев свободный доступ к Интернету отвлекал участников экспедиции от решения прямых задач. Поэтому «местом встреч» пользователей локальной сети и интернет-пользователей становится собственный локальный сервер. А прямой доступ к Интернету из локальной сети может временно делегироваться под решение конкретной задачи, или же доступ к Интернету разрешается только в одном определённом месте (полянка в углу сада), куда можно сходить со своим ноутбуком в свободное время.

◈

### Организация вики-вики контент-сервера цифровой экологической экспедиции

Выбор Mediawiki в качестве главного ресурса сетевой активности участников цифровой экологической экспедиции был связан с тем, что вики-технология даёт возможность участвовать в разработке контента всем. Основополагающий принцип систем Вики заключается в том, что в любой момент любой посетитель может добавить на сайт всё, что угодно (или почти всё - это зависит от решаемых задач) с помощью обычного веб-браузера. Каждая вики-страница содержит ссылку «редактирование». При нажатии на неё на экран выводится та же самая страница, но не конвертированная в HTML, а представленная в виде плоского текста на упрощенном языке разметки. Пользователь может изменить её, а затем нажать клавишу «сохранить». Тут же произойдёт конвертация в HTML, и на экране появится обновлённая по сравнению с исходным вариантом вики-страница. Таким образом, любой может вносить изменения в общий информационный ресурс, заменяя его новыми версиями. При этом старые версии сохраняются, что в дальнейшем позволяет осуществлять откат на любую глубину.

Вики также прекрасно подходит и для выполнения групповых заданий, для планирования проектов, обмена выводами и заключениями исследований, сбора информации, создания справочников и т.д. Вики позволяет участникам загружать медиафайлы, формировать из них коллекции, встраивать картинки и видеофрагменты в любые места гипертекста.

Каждый участник должен зарегистрироваться на вики-сайте и оформить личную страничку - профайл. В качестве примера личной странички предлагается шаблон. Личная страничка может содержать:

- 1. Приветственное обращение.
- 2. Фотографию.

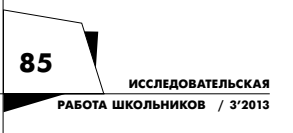

**МЕТОДИЧЕСКИЕ РАЗРАБОТКИ** И РЕКОМЕНДАЦИИ

IRSh\_2013-03.indd 85

◈

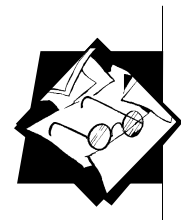

3. Информацию о социальном статусе (пример: ученик 10-го класса школы №7).

4. Описание своих интересов и увлечений с гиперссылками на существующие и пока не существующие странички, описывающие данный вид увлечений.

5. Категорию принадлежности к группе.

◈

6. Ссылки на страницы реализуемых исследовательских проектов и прочие ссылки.

Личная страничка учащегося является его сетевой визитной карточкой, аккумулирует его достижения, отражает текущую деятельность. Страничка является своего рода виртуальным лицом.

Каждый ученик может создавать любые новые странички. По умолчанию каждая вновь созданная страничка становится общей и поэтому должна иметь название в именительном падеже и отстраненное от личности её создателя содержание (энциклопедический стиль). С другой стороны, участники могут создавать страницы в зоне собственного авторского права. Это позволяет им быть полноценными хозяевами гипертекста и писать от первого лица. Такие страницы делаются подстраницами профайла (например: [[Участник:Киселев Алексей/Мой блог]]). Каждому участнику цифровой экспедиции было рекомендовано создать страничку личного блога, где он будет делать ежедневные записи в стиле путевых заметок.

Личная страничка для каждого участника является главной при построении его собственного дерева гипертекстовых ссылок. Каждый участник может проявлять коллективную инициативу, внося редакторские правки на главной странице сайта, создавая общие разделы и порождая новые страницы, дерево связей которых начинается с главной страницы сайта. Подразумевается, что редакторами общих страниц могут быть все. Кроме того, на сайте существует раздел сообществ и коллективных проектов. Это страница, на которой появляются страницы групп школьников, и от них строятся гипертекстовые структуры, отвечающие за совместную работу этих групп.

Одним из главных разделов wiki-сайта является «Полевой журнал». В нём отражается хронология всех экспедиционных дел. Полевой журнал создаётся от лица всего коллектива, и каждый может сделать в нём запись. В полевом журнале фиксируется время, место и суть всего происходящего, даётся краткое описание погодных и прочих обстоятельств. Полевой журнал может ассоциироваться с коллективным конспектом происходящего. Текстовое описание полевого журнала может быть дополнено медиаиллюстрациями. У многих участников полевого практикума зачастую есть собственные цифровые фотоаппараты, которыми они фиксируют всё уникальное и интересное, встреченное в течение дня.

**ИССЛЕДОВАТЕЛЬСКАЯ РАБОТА ШКОЛЬНИКОВ / 3'2013 86**

◈

**МЕТОДИЧЕСКИЕ РАЗРАБОТКИ И РЕКОМЕНДАЦИИ**

В исследовательской группе может быть назначен фоторепортёр (видеорепортёр) — участник, которому будет вменяться в обязанность фото- и видеодокументирование. Следует помнить, что в основе репортажа лежат фото- и видеоматериалы, отражающие ключевые моменты происходящего. Как правило, будущий репортаж обсуждается с руководителем, планируются кадры в соответствии с планами предстоящего события.

◈

Педагоги и руководители цифровой экологической экспедиции на общих правах создают собственные профайлы, размещают гипертекстовые страницы с методическими материалами, вносят записи в полевой журнал, комментируют и редактируют странички школьников. Полевой журнал до начала цифровой экспедиции создаётся как программа будущих мероприятий.

### **Цифровое документирование**

В полевой практике, так же как и в современном туризме, фото- и видеодокументирование носит не только характер иллюстрирования дневниковых записей, но и является важным элементом документального подтверждения совершенных действий. Так, например, в современном спортивном туризме туристическая группа подтверждает прохождение маршрута фотографиями всей группы (кроме держащего фотоаппарат) на фоне уникальных объектов, таких как дорожные знаки с указанием населённых пунктов, вывески поселковых администраций, памятники и т.п.

Групповые фотографии становятся обязательным правилом при организации самостоятельных походов учащихся (без руководителя). Учащиеся знают, что им нужно будет сделать общую фотографию на каждом пункте маршрута, и поэтому не должны никого оставлять по дороге и отпускать куда-либо. По фотографиям руководитель контролирует сплочённость группы.

Во многих случаях использование цифрового диктофона (как самостоятельного устройства, так и встроенного в телефоны и фотоаппараты) может облегчить процесс ведения хронологической записи и конспектирования материалов, излагаемых педагогом-руководителем в полевых условиях. Практика использования диктофона предполагает краткое документирование основных сведений на диктофонную запись. Учащийся не записывает всё подряд, а, выслушав педагога, отходит в сторонку и тихонько надиктовывает основные мысли как можно более кратко. Начитанный на диктофон конспект должен быть расшифрован, т.е. перенесён в цифровой текст в камеральных условиях.

С помощью диктофона может быть сделана цифровая фонограмма — запись, которую нужно будет поместить в коллективный гипертекст без расшифровки. Цифровые фонограммы могут

**ИССЛЕДОВАТЕЛЬСКАЯ РАБОТА ШКОЛЬНИКОВ / 3'2013 87**

◈

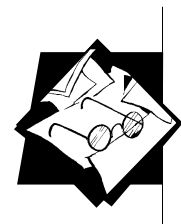

содержать в себе голоса природы, собственные комментарии и заметки, фрагменты лекций. Не следует злоупотреблять встраиванием длительных фонограмм и перекладывать на них смысловую нагрузку. Фонограмма — это лишь иллюстрация, дополняющая основное содержание.

Документирование перемещений может осуществляться автоматически при помощи GPS-логгера, отдельного устройства или функции, встроенной в GPS-навигаторы и другие мобильные устройства, содержащие в себе GPS модуль. Лог перемещений содержит информацию о траектории перемещения и времени прохождения каждой точки. Его можно выгрузить на карту, обозначив на нём все значимые точки пройденного пути.

Расшифровка лога перемещений даёт возможность посмотреть время прохождения того или иного пункта, высоту положения в пункте, скорость, общий путь, перемещение и прочие путевые параметры. При помощи лога перемещений можно выполнить географическую привязку всех сделанных фотографий и диктофонных записей, при условии, что таймеры устройств настроены на точное время (по GPS). Для этого нужно посмотреть время снимка (записи) и в логе выбрать соответствующую данному времени точку. Географические привязки фотоизображений могут выставляться автоматически с помощью аппаратных узлов, встроенных в фотоаппараты, и специальных программ, анализирующих лог и расставляющих геопривязки в EXIF раздел фотоизображения.

Еще одним, пока еще экзотическим, способом цифрового документирования является непрерывная видеозапись с камеры, закрепленной на голове человека (например, камера GoPro). Такая запись может вестись часами. При переполнении памяти может происходить «затирание» хвоста. Вследствие своей длительности запись трудно расшифровывать, использовать для конспектирования услышанного и увиденного. Чаще всего такие записи не расшифровываются, а просто помещаются в архив или уничтожаются по прошествии некоторого времени. Обращаться к записям следует, если возникает конкретный вопрос, ответ на который содержится в кадрах, или для того, чтобы вырезать кусочек видео, иллюстрирующий что-то особенно интересное и важное.

Цифровое коллекционирование живых природных объектов является гуманным методическим приёмом естественнонаучного образования по отношению к практике собирания гербариев и энтомологических коллекций, не говоря уже о более крупных представителях флоры и фауны. Участники практикума используют собственные цифровые фотоаппараты и смартфоны со встроенными фотокамерами в экскурсиях и походах. Хорошим вариантом выбора цифрового фотоаппарата является ультразумм — фотоаппарат с большим диапазоном трансфлакации. Такой фотоап-

**ИССЛЕДОВАТЕЛЬСКАЯ РАБОТА ШКОЛЬНИКОВ / 3'2013 88**

◈

**МЕТОДИЧЕСКИЕ РАЗРАБОТКИ И РЕКОМЕНДАЦИИ**

парат позволит выполнить не только фотографирование природного объекта, но и заменит собой бинокль, дав исследователю большие возможности по изучению природы.

◈

Умение сделать хороший кадр является важным навыком современного исследователя природы. В этом деле требуются умения быть наблюдательным, быстро реагировать, подкрадываться, ждать, приманивать и пр. Чтобы получить хороший кадр, делается серия фото-экспозиций. В итоге мы имеем сотни фотографий, большая часть из которых должна быть отбракована. В камеральных условиях сделанные кадры просматриваются на ноутбуке. Методом исключения наихудших выбираем достойные кадры для размещения в коллекциях.

В проекте «Цифровая экологическая экспедиция» каждый участник загружает сделанные им фотографии на вики-сайт экспедиции, подписывает, указывает место и время съёмки. Загруженные фотографии отражаются в виде миниатюр в личном блоге автора, формируется личная фото-коллекция. Согласной установленной для экспедиции договорённости, все загруженные на сайт фотографии могут быть использованы другими участниками в своих исследовательских проектах. При этом, если авторство не оговаривается отдельно, автором считается тот, кто загрузил фотографию, что отражено во вкладке «история» к изображению.

Аналитическая работа по результатам полевого практикума предполагает, в том числе, систематизацию цифровых коллекций. Могут быть предложены разные критерии систематизации. Например, в ряде случаев нами была инициирована работа по созданиям коллекций, характеризующих биотопы (луг, лес, болото, водоём, населённый пункт).

### **Автоматизация исследовательской деятельности**

Цифровые технологии значительно расширили возможности организации наблюдательной исследовательской практики. Наблюдение как приём познания предполагает возможность перемещения исследователя к объекту (экспедицию), построение феноменологических описаний (текст), фото-видео-аудио документирование, измерения. Наблюдения могут носить случайный характер или производиться по определённому плану.

Жизнь диких животных в массе своей протекает скрытно от человека. Иногда мы замечаем следы присутствия животных, но самих их увидеть не удаётся. Использование систем скрытого видеонаблюдения частично решает эту задачу.

Относительно просто сделать систему скрытого видеонаблюдения из обычной веб-камеры и ноутбука с большим ресурсом работы от аккумулятора. В ноутбуках, как правило, есть встроен-

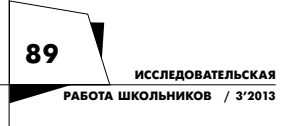

◈

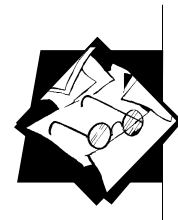

ные веб-камеры, но они не удобны, их трудно установить правильно и замаскировать. Корпус внешней веб-камеры можно раскрасить маскировочным узором, заклеить светодиод, если он есть. Удобно приобрести usb-удлинитель.

◈

Теперь мы можем установить веб-камеру в месте предполагаемого появления животного, спрятаться с ноутбуком на расстоянии вытянутого шнура usb-удлинителя и наблюдать за происходящим перед веб-камерой на мониторе ноутбука.

Веб-камеру можно закрепить на рыболовную удочку и «заглядывать» с помощью неё в птичьи гнезда. Получится «гнездоскоп»<sup>4</sup> . Веб-камерой можно обследовать норы животных. Чтобы камера работала в темноте, к ней нужно привязать миниатюрный фонарик, примерно такой, какой носится с ключами в виде брелка. Получается своеобразный эндоскоп.

Использование специального программного обеспечения для веб-камеры позволит автоматизировать процесс скрытого видеонаблюдения. Так, например, существует много программ детекторов движения для веб-камер. Камера устанавливается в режим ожидания и как только перед ней происходит движение, следует реакция, тип которой устанавливается самим пользователем. Реакциями на движение могут быть подача сигнала, видеозахват движущегося объекта, фотография движущегося объекта. Программу «детектор» предварительно можно настроить на чувствительность реакции и зону срабатывания.

Изображение с веб-камеры, следящей за животными, может транслироваться удалённому наблюдателю через Интернет. Для этого ноутбук, управляющий камерой, должен иметь интернет соединение. Например, соединение может быть установлено посредством GPRS-модема. Еще удобнее, если имеется WiFi-сеть, обладающая большей пропускной способностью. Самым простым программным решением этой задачи будет использование сервиса ip-телефонии, такого как Skype. Другой способ — трансляция видео через один из сервисов видеотрансляций live-video-streaming. При желании можно установить и настроить приложение, преобразующее компьютер, управляющий камерой в сервер потокового видео.

Эффективнее веб-камеры может оказаться интернет-камера. Интернет-камера работает независимо от компьютера, управляется собственным встроенным микропроцессором. Её можно подключить к компьютерной сети посредством проводного или беспроводного соединения. Управление камерой осуществляется через веб-интерфейс. Интернет-камеры часто снабжены системами ночного видения и функциями управления угла обзора.

 Гнездоскоп кружковцев орнитологов-любителей Городского Детского Экологического Центра г. Екатеринбурга [сайт]. URL: http://pticiekb.ucoz.ru/ (дата об-

4

ращения: 16.03.2013).

⊕

**ИССЛЕДОВАТЕЛЬСКАЯ РАБОТА ШКОЛЬНИКОВ / 3'2013 90**

Использование современных цифровых школьных лабораторий и метеостанций позволяет обеспечить автоматизацию проведения измерений для широкого спектра параметров окружающей среды. Практически для любого физического параметра, измеряемого числами, может существовать свой соответствующий датчик. Датчики отличаются рабочими диапазонами и, как следствие, разрешением параметра (чем меньше диапазон, тем больше разрешение), временем реакции и, как следствие, предельной частотой снятия показаний. Существует много вариантов комплектации школьных цифровых лабораторий. Цифровая лаборатория не является отдельным устройством, а представляет собой комплекс аппаратных и программных элементов, варьируемых в зависимости от потребностей экспериментатора и его финансовых возможностей. Цифровая метеостанция может рассматриваться как частный случай цифровой лаборатории с набором датчиков для измерения метеопараметров.

◈

В основе цифровой лаборатории находится устройство, называемое регистратором. Функцию регистратора может выполнять компьютер. Регистратор программируется на автоматическое считывание значений измеряемых параметров с заданным интервалом. К регистратору может быть подключено несколько сенсоров по проводной и беспроводной связи. Регистратор и сенсоры образуют так называемую сенсорную сеть. Данные с регистратора могут быть загружены на компьютер в виде таблиц. Регистратор может иметь буфер памяти. Такой регистратор иногда называют логгером. Так, например, цифровая метеостанция накапливает ряды измерений метеопараметров примерно двухнедельного интервала. Это позволяет иметь непрерывный ряд параметров при условии, что данные с логгера-регистратора будут сниматься на компьютер хотя бы раз в две недели. Та же цифровая метеостанция может быть настроена на постоянную трансляцию измеряемых параметров, например, на специальную страницу сайта экспедиции, как это было сделано у нас.

Особое внимание в ходе цифровых экологических экспедиций школьников нами уделялось работе с системами точного позиционирования и навигации. Мы использовали портативные туристические навигаторы для определения местоположения всех документируемых нами природных объектов. Если мы имеем дело с реальными объектами природы, то они всегда расположены в своих конкретных местах, координаты которых необходимо фиксировать и указывать при описании объектов. Это общее методологическое правило современного естествознания. Цифровое позиционирование даёт нам точную информацию о собственном местоположении и относительном положении интересующих нас объектов, координаты которых нам известны.

Используя либо специальные компьютерные программы, либо функции программирования навигаторов, мы можем строить

**МЕТОДИЧЕСКИЕ РАЗРАБОТКИ И РЕКОМЕНДАЦИИ**

**ИССЛЕДОВАТЕЛЬСКАЯ РАБОТА ШКОЛЬНИКОВ / 3'2013 91**

◈

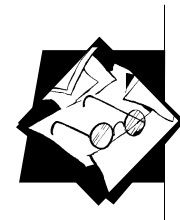

маршруты и закладывать их в приборы, заранее определяя время, необходимое для преодоления пути. Движение по маршрутам осуществляется при помощи навигаторов. Школьники сами ведут свои экспедиционные группы. При определённом навыке пользования навигаторами и при высокой сплочённости групп допускаются самостоятельные походы ученических партий без руководителей. Навигаторы позволяют производить геодезические измерения, такие как: расстояния, площади, перепады высот. По данным путевого компьютера, встроенного в навигатор, мы узнаём параметры собственного движения: пройденный путь, скорость средняя и мгновенная, время в пути и др.

◈

### **Взаимодействие с экспертами, родителями и добровольными помощниками**

Вики-вики контент-сервер цифровой экологической экспедиции открыт для доступа сторонних наблюдателей посредством интернет соединения. Так, например, родители школьников участников проекта «Цифровая экологическая экспедиция» могли ежедневно просматривать результаты работы своих детей: путевые заметки в формате блогов, фотографии, исследовательские работы и пр. На родительском собрании до начала экспедиции им давалась установка на всестороннюю помощь своим детям. Родители могут зарегистрироваться на нашем вики-сайте и самостоятельно править орфографические и грамматические ошибки детей, помогать в составлении реферативной части исследовательской работы, комментировать и голосовать.

Одна из важных составляющих при организации полевых исследований и оценке итогов работы учащихся — привлечение внешних экспертов-специалистов. Хорошей практикой, на наш взгляд, является организация очных сессий с экспертами, когда эксперты приезжают, чтобы прочитать лекцию, либо с ними организуется вебинары. Далее мы просим эксперта уже дистанционно дать комментарии и оценки исследовательских работ, выполненных учениками и размещенных на вики-сайте. Между экспертами и школьниками возникает переписка. В некоторых случаях юные экспедиционеры получали исследовательские задания от экспертов. Всё это делает исследовательские работы школьников осознанными и по-настоящему полезными для заданного научного направления.

Наконец, сами дети после возвращения домой и завершения экспедиции продолжают оставаться авторами и редакторами экспедиционного вики-сайта. Они могут продолжать начатую ими работу, могут помогать другим участникам в редактировании их статей, комментировать, давать оценки, становясь тем самым добровольными помощниками и экспертами.

**ИССЛЕДОВАТЕЛЬСКАЯ РАБОТА ШКОЛЬНИКОВ / 3'2013 92**

⊕

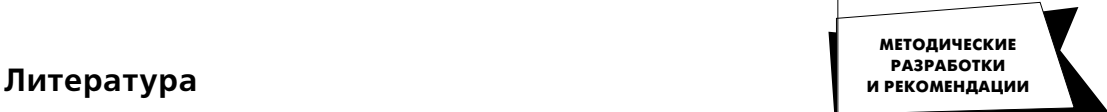

1. *Xinyou Zhao, Xin Wan, Toshio Okamoto.* Adaptive Content Delivery in Ubiquitous Learning Environment //The 6th IEEE International Conference on Wireless, Mobile and Ubiquitous Technologies in Education (IEEE WMUTE 2010). Kaohsiung, TAIWAN. Retrieved 2010-07-22.

◈

2. *Патаракин Е.Д.* Социальные взаимодействия и сетевое обучение 2.0. М.: Современные технологии в образовании и культуре, 2009. 176 с.

3. *Ярмахов Б.Б., Патаракин Е.Д., Буров В.В., Шустов С.Б.* Летний цифровой лагерь: модель 1:1 // Народное образование. 2009. № 3.

4. *Ярмахов Б.Б.* «1 ученик : 1 компьютер» — образовательная модель мобильного обучения в школе. М., 2012. 236 с.

5. *Патаракин Е.Д., Быховский Я.С., Ястребцева Е.Н*. Создание учебной гипертекстовой энциклопедии в среде ВикиВики: общероссийский проект Летописи. ру. М.: Институт развития образовательных технологий, 2006. 32 с.

6. Гнездоскоп кружковцев орнитологов-любителей Городского Детского Экологического Центра г. Екатеринбурга [сайт]. URL: http:// pticiekb.ucoz.ru/ (дата обращения: 16.03.2013).

 $\bigcirc$ 

 $\bigoplus$